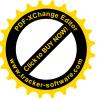

Г

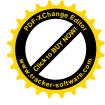

## Writing a cover letter activity

| Cover letter template |                                                                                                    |
|-----------------------|----------------------------------------------------------------------------------------------------|
| Subject               | Your subject and email address are the first thing the person you<br>are sending your email to will see.<br>• State what position you are applying for                                                                                                    |
| Greeting              | <ul> <li>This is a formal email so it starts like a letter.</li> <li>Use 'Dear Sir or Madam' if you don't know who you are emailing</li> <li>Use 'Dear X if you know their full name</li> </ul>                                                                                                    |
| First paragraph       | <ul> <li>Introduce yourself.</li> <li>What is your name</li> <li>Why are your writing</li> <li>What position are you applying for</li> <li>State where you saw the position advertised</li> </ul>                                                                                                    |
| Second paragraph      | <ul> <li>Your second paragraph should describe what you have to offer and why you want the job</li> <li>Mention specific qualifications and skills you have and how they match the position you are applying for.</li> <li>Talk about any relevant work experience you have.</li> <li>Describe why you want this job</li> </ul> |
| Third paragraph       | <ul> <li>Conclusion.</li> <li>Conclude by thanking the employer for considering you.</li> <li>Make sure to include your contact details</li> </ul>                                                                                                    |
| Sign-off              |                                                                                                    |

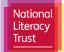

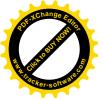

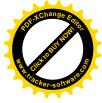

Choose your sign-off carefully.

- Yours faithfully: if you do not know the name of the person you're writing to
- Yours sincerely: if you know the name of the person you're writing to
- Kind regards: this is less formal than 'Yours sincerely' but still acceptable

Write your own cover letter asking for workexperience.

Subject:

Email text:

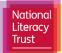